# SelectiveDelete Crack X64

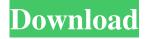

1/4

### SelectiveDelete Crack+ License Keygen (Updated 2022)

SelectiveDelete is a small console tool that will delete folders that don't contain files with a certain extension. It was designed to be a little harder than the average folder deletion tool. It can be used when the contents of a folder must be preserved or when you don't want to have to use a deep-folder search to determine what to delete. Usage: SelectiveDelete [options] [] /h -- Print help /v -- Use verbose output /f -- Don't ask for confirmation Options: -f -- force folder deletion. Used when you know the folder contains no files -s -- silent mode, all output suppressed -v -- verbose mode, output from each command -h -- help mode, prints help text Example: SelectiveDelete C:\\*.txt SelectiveDelete C:\\*.exe SelectiveDelete C:\\*.-f SelectiveDelete C:\\*.-s SelectiveDelete C:\\* -v SelectiveDelete C:\\* -h SelectiveDelete C:\\* -r Contents == Introduction == This is just a small script written to demonstrate the SelectiveDelete tool. I first saw it on m0st0f's blog. It's a very useful tool to know and it has been ported to both Windows and Linux. == How to use == Click the link below to download SelectiveDelete, the Windows version is for XP, 2003, Vista, 7, 8, 10. You can download the Linux version, it has been compiled for both Ubuntu 14.04 and Debian 9. Download link: The tool can also be built from source. The source files are located here SelectiveDelete from source == Credits == People that have helped this application develop: This application has been heavily modified from the application written by Reekay. Many thanks to him for his great help. I have written this application in under 24 hours. The original source files for the application can be found on the link above. == Legal == This script is licensed under the GNU General Public License (GPL). The original source code can be found on the link above. To see the original source code, you will have to build the script from source. == Contact == Please email me with any

#### **SelectiveDelete Crack+ Serial Key (Final 2022)**

WatcherPro is a tool for a Windows system that will watch the selected folders and automatically update the content of the specified file list. You can add file extensions that will trigger a modification of the content and WatcherPro will pick up the changes. SelectiveDelete Crack For Windows.exe [options] /h -- Print help /v -- Use verbose output /f -- Don't ask for confirmation /n -- Set the initial file list /l -- Add files/folders to the watch list /g -- Add a prefix to the file names /q -- Quiet mode /v -- Use verbose output /t -- Test mode. Won't actually delete folders FAQ Q: Will this run properly in wine? A: Yes, it does. In fact, it's quite nice because it gets to work in seconds. The only thing you need to do is change winecfg's Direct3D to be wine (the default is "no"): winecfg -> Wine -> Direct3D -> set to wine FACT: I find that much easier than trying to use the version of Windows that comes with wine. Q: What's that message that says "You can't delete this folder because there are files in it"? A: In Windows there's a special file called "NtUser.Data" which gets created for every folder you delete. Since the purpose of this application is to help you find folders with specific content, you won't be able to delete the root folder of a Windows system. That said, there is a way around it. To get around the issue, you can do the following: a. Create a subfolder for the deleted folder b. Run the application there Q: Will this work on Macs? A: Yes, but you have to be running Mac OS X 10.7 (Lion) or above because it uses The Mac OS's Automator to make the folder watch process work. Q: Why is it called SelectiveDelete Product Key? A: Because if you want to delete everything except for files with.docx or.txt extensions, you can do so. If you want to delete all the folders except for one, you can do so. Q: Why is the application downloading files from here? A: It's just a seeding tool for the Torrent client. It has no functionality. Q: 1d6a3396d6

2/4

### **SelectiveDelete Crack + (LifeTime) Activation Code**

This is a very simple console utility that will delete any folder that doesn't contain an item of the provided extension. It can be used for many things but here are some ideas: Use in automated deployments. You can create a bat file that will search for the last modification date of all the images in the folder. If they don't have a new image in the last 24 hours then they're useless and should be deleted. Can also be used to clean up the logs, you can search for files and subfolders that are older than x days. If you need to clean up your files for a remote job then this will be useful as you can have it only delete folders that are older than the files that you are going to send to the remote job. This can save a lot of space. Example Usage: SelectiveDelete.exe -path c:\image\_backups -ext ".jpeg" -path c:\imovies -ext "mp4" Options: -v, --verbose Prints out detailed information. -h, --help Prints out help information. -f, --force Prompts the user if they want to delete the folder. -t, --test When this option is present, the application will not prompt the user and simply delete the folder. /t: This is the test mode, when executed it will just delete the folder and exit. Example Windows 10 64 bit @echo off Set "extension=mp4" Set "path=c:\image\_backups" Set "destination=c:\imovies" if "%1"=="/t" ( for

#### What's New In SelectiveDelete?

This application is used to eliminate folders that do not contain a specific file. SelectiveDelete has been tested on XP, Vista, and Windows 7. Folders can be selected and the user is prompted whether or not to delete the folders. SelectiveDelete will also test for the existence of files in each folder. Selective Delete Selects Folders to Delete: This application will look through all folders in a specified folder, and if a folder is not found in that folder then it will look for that folder's parent and so on until there is no folder left. Then the folder will be deleted. SelectiveDelete Folders to Delete: Selects a list of folders that the user is prompted to delete. /l -- list /v -- show folders and confirm deletion of all /d -- delete folders only /n -- don't ask for confirmation /q -- quit /f -- force delete of folders /t -- test mode (See description above) /h -- Print help SelectiveDelete Prompted to Delete Folder: This application will prompt the user to confirm the deletion of a folder. This option will display a folder with a checkmark next to the folder in the list. /n -- don't ask for confirmation /q -- quit /f -- force delete of folders /t -- test mode (See description above) /h -- Print help SelectiveDelete Prompted to Delete Folders: This application will prompt the user to confirm the deletion of multiple folders. /n -- don't ask for confirmation /q -- quit /f -- force delete of folders /t -- test mode (See description above) /h -- Print help SelectiveDelete Prompted to Delete Folders and Files: This application will prompt the user to confirm the deletion of multiple folders and files. /n -- don't ask for confirmation /q -- quit /f -- force delete of folders /t -- test mode (See description above) /h -- Print help SelectiveDelete Prompted to Delete Files: This application will prompt the user to confirm the deletion of multiple files. /n -- don't ask for confirmation /q -- quit /f -- force delete of files /t -- test mode (See description above) /h -- Print help SelectiveDelete Prompted to Delete Files and Folders: This application will prompt the user to confirm the deletion of multiple files and folders. /n -- don't ask for confirmation /q -- quit /f -- force delete of files /t -- test mode (See description above

3/4

## **System Requirements For SelectiveDelete:**

Memory: 2 GB. Storage: 1 GB GPU: Nvidia GeForce GTS 450 or AMD Radeon HD 6950. Vulkan version 1.1.97 or higher. Windows: Windows 7/8/10 (64 bit only). Mac OS: 10.9.5 or higher. Linux: Ubuntu, Fedora, Debian and derivatives. How to install: Step 1: Install the AMD GPU driver if you have installed Steam on your AMD GPU computer. Step 2: Make sure

https://socialcaddiedev.com/wp-content/uploads/2022/06/StarLine Messenger.pdf

https://www.chiesacristiana.eu/2022/06/07/free-article-spinner-free-download-x64/

http://shaeasyaccounting.com/wp-content/uploads/2022/06/nfsWillowLake.pdf

http://maili.demoe.cn:112/upload/files/2022/06/IGVK3au1Xv2AxAcUKgnQ\_07\_35206bc6d742359107ee5854f0ae2c71\_file.pdf

http://kalibatacitymurah.com/?p=20944

https://2z31.com/elpis-crack-2022-latest/

https://socialpirate.org/upload/files/2022/06/qqWXcAHvxwltnNyHb4av\_07\_35206bc6d742359107ee5854f0ae2c71\_file.pdf

https://mojegobi.cz/wp-content/uploads/2022/06/Auto Clicker.pdf

https://arseducation.com/wp-content/uploads/2022/06/EA Sports 08 Icon Pack.pdf

https://immakinglifebetter.com/mitcalc-torsion-springs-crack-license-keygen-latest/

http://www.drkgry.com/wp-content/uploads/2022/06/holjane.pdf

https://glowbeautyandlifestyle.com/?p=3608

https://waoop.com/upload/files/2022/06/infSK4GEIUdhaMlq24pf 07 35206bc6d742359107ee5854f0ae2c71 file.pdf

https://rajnikhazanchi.com/astrology-for-windows-crack/

https://connectingner.com/2022/06/07/enable-disable-systemrestore-crack-license-code-keygen-free-april-2022/

https://uriankhai.at/wp-content/uploads/2022/06/JBM SPaCer.pdf

https://smrsavitilako.com/wp-content/uploads/2022/06/doredeu.pdf

http://valentinesdaygiftguide.net/?p=3616

https://bryophyteportal.org/frullania/checklists/checklist.php?clid=11306

http://fokusparlemen.id/?p=16080